### **Adobe Photoshop CC 2014 crack exe file With Product Key Download PC/Windows**

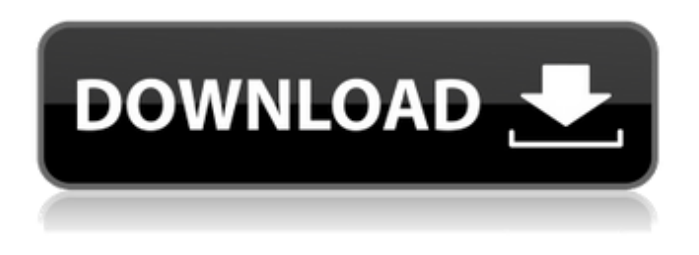

## **Adobe Photoshop CC 2014 Crack+ Download For PC**

You'll never be able to edit a digital photo like you would an optical negative — no easy way to correct color and exposure beyond what the image contains on the camera. But, Photoshop is one of the easiest and most powerful image-editing programs available. If you just want to fix a small problem or if you want to create images with professional-quality quality, Photoshop is for you. Photoshop has been updated continually over the years with new features and with new and improved features in existing programs — but the basic concept and design remain the same. Photoshop elements provides a basic editor for working with digital images on the computer. Elements starts off as a viewer for any images you load into it — but also offers a basic editor for specific editing tasks. Although you can buy Photoshop or Photoshop Elements separately for around \$70 (a bargain at that price!), we recommend getting all three programs together at the same time for the best value. Photoshop's many unique features The latest version of Photoshop, version 8, boasts a host of advances and enhancements that make it one of the most versatile and powerful software programs available. Check out the table below for a list of some of the biggest changes. The latest version of Photoshop (version 8) includes many new features, including some that are already familiar to Elements users. In addition, Photoshop has added support for newer types of digital cameras: JPEGs, RAW images, panoramas, and more. You can import your RAW images straight into Photoshop and do some minor tweaking to improve them in the Camera Raw plugin. You can use the Layer dialog box to create an "underexposed" layer and then expose and balance the image through layer controls in the Levels dialog box. And you can still use the ACID (Adobe Creative Exchange Imaging System) file format to store your images, and the File Handling dialog box in Elements makes it easy to get your photos into a Photoshop file, as well as e-mail them, export them to a Web gallery, and more. The latest version of Photoshop includes features for animating and designing 3D objects. You can rotate and scale these objects in 3D space, and use the layer controls to move and position them on the page. You can also make fonts and text come alive — by selecting the animate text option, clicking on the text, and entering a range of movement in the dialog box. Photoshop has long been the workhorse of

### **Adobe Photoshop CC 2014 Crack Activation Code With Keygen Free Download For Windows**

User guide is an Adobe Photoshop Elements lesson. We'll show you how to quickly open and edit photos with the free program on your Mac. Check out the material and then follow the steps in the videos to get started! You can subscribe to our site for more in-depth Photoshop Elements tutorial content that can help you become an expert. Find all the best free PSD templates for beginners in our Pinterest board. Steps 1. Set the Mode Select Edit > Mode > 8 Bits per channel to view your images in a deep black and white format with 8 bits per channel. 2. Get Ready We recommend that you have Photoshop Elements (either CS2 or CS3) or Adobe PhotoShop (CS4 or CS5) installed. These are both expensive programs but worth it, especially if you want to edit your photos professionally. For this tutorial, we'll be using the web versions of Photoshop Elements and Photoshop. You can download the desktop versions on Adobe's website for a small price. 3. Choose a Photo Next, open a photo in Photoshop Elements and choose Edit > Edit in Photoshop Elements. 4. Reveal All Layers Now select all the layers by pressing the Ctrl key

and holding down the shift key on your keyboard. You can press this button by pressing Shift+Ctrl+Alt+A on the keyboard. 5. Activate the Layer Mask You should see the Layer Mask window appear at the bottom of the screen. Click the dotted line to activate the Layer Mask. This will make your image transparent. 6. Put the White Background Next, move the white background to the top of the photo. To do this, click and drag the background to the top-right corner. The white background should now be on the top-right corner of your photo. Use the Move tool to create the perfect background for the elements you want to edit. 7. Select Elements to Edit Now you can select the elements in your photo that you want to edit. 8. Change the Fill Color Next, select the color that you want to use for the background. 9. Change the Background Color To change the background color of your photo, click on the background color in the Colour Palette window on the right. 10. Change the Opacity Next, change the opacity of the photo to the extent that you want a681f4349e

## **Adobe Photoshop CC 2014 Crack Free License Key**

Description 'The Inimitable Jack' is created exclusively by Chapstick and features a highly-pigmented, smooth lip crayon. Made up of an exclusive blend of castor oil, coconut, jojoba, olive and sunflower oils, this lip crayon provides a soft, smooth lip feel. Product Reviews Surprisingly I was shocked when I have seen the Chapstick "Inimitable Jack" on the online store, I am so surprised that this Chapstick is provided with fine smoothness, scent and the stayability of the Chapstick is among the better, its just like you have something while checking out the online store site. Surprisingly I was shocked when I have seen the Chapstick "Inimitable Jack" on the online store, I am so surprised that this Chapstick is provided with fine smoothness, scent and the stayability of the Chapstick is among the better, its just like you have something while checking out the online store site.Q: Product space and sum of the induced metric The subspace \$X \subset Y\$ is called a quotient (Hilbert) if \$Y\$ is a Hilbert space and there is a norm continuous isometric (i.e. a linear map with a \$1-\$1 inverse) operator \$Q: Y \rightarrow X\$ such that  $\text{SO}(y_1 + y_2) = \text{O}(y_1) + \text{O}(y_2)$  for all  $y_1, y_2$  \in Y\$. An example is given by quotient maps on the (infinite dimensional) Hilbert space of square integrable complex valued functions. A property which is crucial for this analysis is that a linear subspace of a Hilbert space is always a quotient, if it is closed and is mapped isometrically onto a subspace. It is not clear to me why the sum of the induced metrics is a metric. I'm looking for a proof of that. A: I found an answer in a thesis. Lemma 8.1.8. is used there. It is a textbook problem in functional analysis. Frequency of migraine and headache in different patterns of migraine with and without aura according to subgroup. Migraine has been linked to certain patterns such as a family history of migraine or that

### **What's New in the Adobe Photoshop CC 2014?**

Aziz Bouhbeyr Aziz Bouhbeyr (born February 19, 1988) is a Tunisian actor and model. Early life Aziz was born in 1988 and lives in Tunis, Tunisia. Personal life He was married to a model and actress, Mamdouh Bouhbib, in January 2017. Bouhbib was in a relationship with rapper Youssfi Nader. Their daughter, Nisrine, was born in November 2018. Filmography References Category:1988 births Category:Living people Category:Tunisian male film actors. After it's done a lot of work it's linked with a power supply, you can plug it into a wall socket or the battery pack and it will charge from the power supply to the battery pack, thus giving you more range while keeping your charge level up. It's pretty slick and like I said it only takes a few seconds to charge. I was really impressed with the Xterra and look forward to future review of the gps on it. I've been using the TomTom T6 app on my Blackberry Storm and have always felt comfortable with the trails that it sent me off. I haven't done any real testing on the Garmin app because I'm not an experienced test rider so they would have to find out if it's any good. If I see how good the TomTom app is, I'll happily use it over the Garmin app. Thanks for taking the time to post your review. Glad you like the Xterra. I always thought you had to have one of those big heavy GPSs. I always figured it would be too cumbersome to bring a backpack type of setup that large. I do like to run at night and this device works really well. I can pull it out of my pocket and get the current altitude along with the GPS fix and run. It's really nice to be able to just tell that the batteries are recharging. Great reviews of this product. I have used the unit daily for two months in the mountains and snorkeling. The unit responds great in my type of riding and was easy to use. I am thinking of upgrading it with the 800 already received for the old unit. It's a nice light unit

# **System Requirements:**

\* Mac OSX 10.8 or later (10.10 recommended). \* OpenGL 2.1 or later. \* 767 Mhz PowerPC processor or faster. \* Dual-width, 4 GB of RAM at least. \* Install Plex Media Server on a computer separate from Plex Plus. \* Internet access required to install Plex Plus. \* A disc drive is required for installation. \* Note: Instructions may vary depending on computer operating system. Included Software: \* USB supported players (such

[https://www.mil-spec-industries.com/system/files/webform/Photoshop-2022-Version-230\\_6.pdf](https://www.mil-spec-industries.com/system/files/webform/Photoshop-2022-Version-230_6.pdf)

<https://khaosod.us/classified/advert/photoshop-2021-version-22-4/>

[https://www.spanko.net/upload/files/2022/06/H3zbAomLdcIjjm19jXyO\\_30\\_cf64c0fe0b6c0672b78df114873af2f2\\_file.pdf](https://www.spanko.net/upload/files/2022/06/H3zbAomLdcIjjm19jXyO_30_cf64c0fe0b6c0672b78df114873af2f2_file.pdf) <https://www.privalite.com/en/system/files/webform/adobe-photoshop-2021-version-2243.pdf>

<https://fitadina.com/2022/06/30/adobe-photoshop-cc-2015-download/>

<https://www.apokoronews.gr/advert/photoshop-cc-crack-with-license-code-free/>

<https://quiet-bayou-21299.herokuapp.com/wortalc.pdf>

[https://eskidiyse.com/wp-content/uploads/2022/06/Adobe\\_Photoshop\\_2022\\_version\\_23\\_Serial\\_Key\\_\\_Product\\_Key\\_Full.pdf](https://eskidiyse.com/wp-content/uploads/2022/06/Adobe_Photoshop_2022_version_23_Serial_Key__Product_Key_Full.pdf) <https://ladykave.com/photoshop-2022-nulled-product-key-full/>

[https://tuinfonavit.xyz/wp-content/uploads/2022/06/Photoshop\\_2021\\_Version\\_2210.pdf](https://tuinfonavit.xyz/wp-content/uploads/2022/06/Photoshop_2021_Version_2210.pdf)

<https://www.hainesporttownship.com/sites/g/files/vyhlif3211/f/uploads/davenportvillagejan2019.pdf>

http://www.funnytyseries.com/wp-content/uploads/Adobe\_Photoshop\_2022\_Version\_2302\_Free\_Updated\_2022.pdf

<https://www11.vcglr.vic.gov.au/system/files/webform/adobe-photoshop-2022-version-230.pdf>

<https://fystop.fi/wp-content/uploads/2022/06/shawond.pdf>

[https://www.simonefiocco.com/index.php/2022/06/30/adobe-photoshop-2021-version-22-2-keygen-crack-serial-key-license](https://www.simonefiocco.com/index.php/2022/06/30/adobe-photoshop-2021-version-22-2-keygen-crack-serial-key-license-key-full-win-mac/)[key-full-win-mac/](https://www.simonefiocco.com/index.php/2022/06/30/adobe-photoshop-2021-version-22-2-keygen-crack-serial-key-license-key-full-win-mac/)

[https://gosavetime.com/wp-content/uploads/2022/06/Adobe\\_Photoshop\\_2022\\_Version\\_2341\\_Crack\\_Full\\_Version\\_\\_\\_Activatio](https://gosavetime.com/wp-content/uploads/2022/06/Adobe_Photoshop_2022_Version_2341_Crack_Full_Version___Activation_Code_Free_Final_2022.pdf) [n\\_Code\\_Free\\_Final\\_2022.pdf](https://gosavetime.com/wp-content/uploads/2022/06/Adobe_Photoshop_2022_Version_2341_Crack_Full_Version___Activation_Code_Free_Final_2022.pdf)

[https://thoitranghalo.com/wp-content/uploads/2022/06/Photoshop\\_2021\\_Version\\_2242.pdf](https://thoitranghalo.com/wp-content/uploads/2022/06/Photoshop_2021_Version_2242.pdf)

<http://testthiswebsite123.com/2022/06/30/photoshop-cc-2015-version-17-free-download-mac-win/>

<http://garage2garage.net/advert/adobe-photoshop-2022-version-23-0-1-install-crack-activation-code-latest/>

[https://factorybraga.com/wp-content/uploads/2022/06/Adobe\\_Photoshop\\_2022\\_Version\\_230.pdf](https://factorybraga.com/wp-content/uploads/2022/06/Adobe_Photoshop_2022_Version_230.pdf)